## **For Onsite Participants**

## **Entering the Venue**

・Make sure to download and print out your name badge on the registration website.

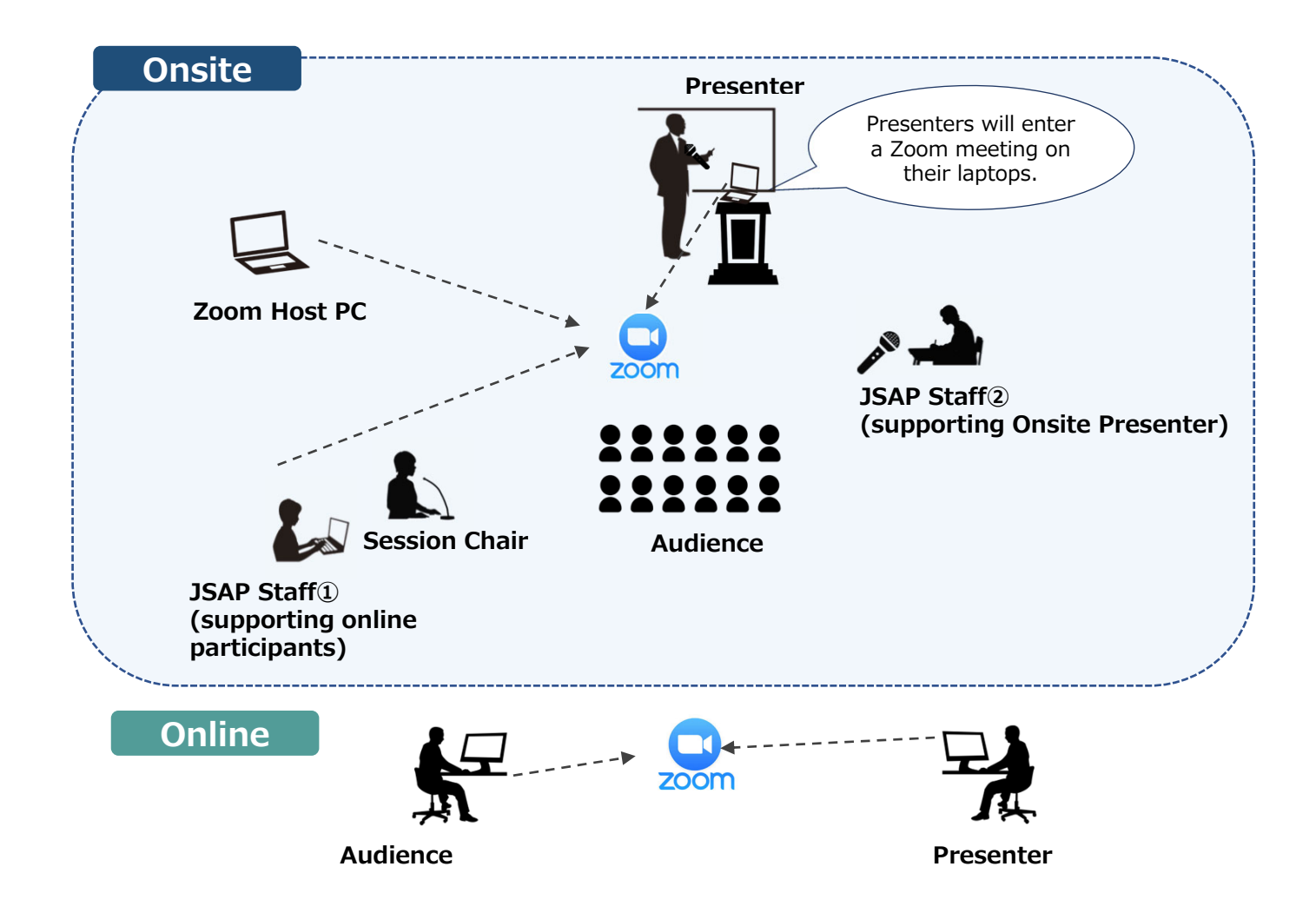

## **Making Presentations**

・Participants are required to present via Zoom using their laptop. Make sure to bring your own laptop

・If you are not able to bring your laptop, you can use the laptops prepared at the session room. Make sure to bring your presentation files in USB.

・Questions can be received both from online and onsite participants. Session chairs will choose questioners.

・If you use Mac Keynote, make sure to check in advance whether you can share the keynote screen on Zoom.

・All the onsite oral speakers are requested to come to the Speaker Check‐in Desk in the session room before the session starts or during the break before their presentation to verify the onsite attendance.

## **Attending the Sessions**

・To prevent acoustic feedback, participants are not allowed to watch session online on their laptop during the session.